# HYBRIDIZING MARC USING LINKEDDATAINYOURILSNOW

Created by Galen [Charlton](http://galencharlton.com/blog/) / [@gmcharlt](https://twitter.com/gmcharlt)

Implementation Manager at Equinox [Software](http://esilibrary.com/)

## CHANGEIS HARD

- Change is unpredictable
- Change is expensive
- Change is time-consuming

## THE WEIGHT OF HISTORY

Time and time again, libraries have found themselves in the position of being early adopters of technology.

In many cases, *TOO* early.

MARC

 First distribution of MARC records Invention of GML Start of SGML standardization effort XML becomes a W3C recommendation First RDF recommendation by W3C

NCIP

**2000** SOAP 1.1 submitted to W3C **2002** NCIP 1.0 published **2003** SOAP becomes a W3C recommendatin **2004-2005** JSON starts becoming popular **Oops**

### LEGACY OF LEGACY DATA FORMATS

If we were starting from scratch, we wouldn't invent MARC...

- Less ambguity, easier to parse
- Design for sharing
- Design for easily communicating updates
- Design for easier tool-building

But there is also a positive legacy.

#### YES,WEACTUALLY DO KNOWSOMETHING ABOUT METADATA

## ... AND WE HAVE A LOT OF IT

- 
- 
- 
- -
	-
	-
- 

## BURN THE WORLD DOWN!!!

Let's try explaining that to our auditors...

#### WAIT A FEW YEARS FOR SOMEBODYTO TELL US HOWTO SOLVEALL OUR PROBI FMS

... then wait for the software to be implemented

- A play in two acts..
- Library: fix it!
- Vendor: tell us what you want!
- A play in infinite acts..

## CONSTRAINTS

- Nobody has an infinite appetite for standards froth
- ... and increasingly, many libraries can't afford it
- The half-life of the MARC record is going to be measured in years... if not decades
- Centralizing all the metadata has its own issues

#### APRACTICALWAY FORWARD

- Embrace incrementalism
- Take advantage of the renaissance in tools to slice and dice MARC records
- Let the authority records save us

### LINKING HEADINGSINTHE  $\|\zeta$

Both Koha and Evergreen support linking bibs to authorities the hard way.

I.e., normalized heading + thesaurus in bib record to corresponding authority record.

Subfield \$9 in the case of Koha, subfield \$0 in the case of Evergreen.

String-matching of headings is ugly, but works.

## LINKING OUTSIDETHEILS

For LC Names and LCSH, given the authority record, it's easy to compute the identifier.

#### NOTANEWCONCEPT

... but it gives us leverage.

### AUTHORITYRECORDSAND IDENTIFIERS

#### Authority records are a gateway to Linked Data

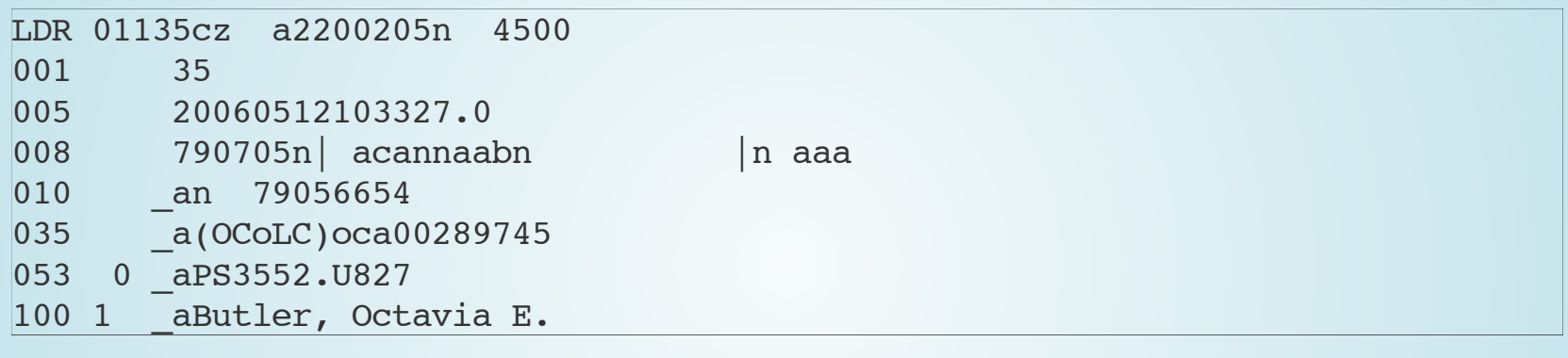

#### And here's a simple link, via an identifier....

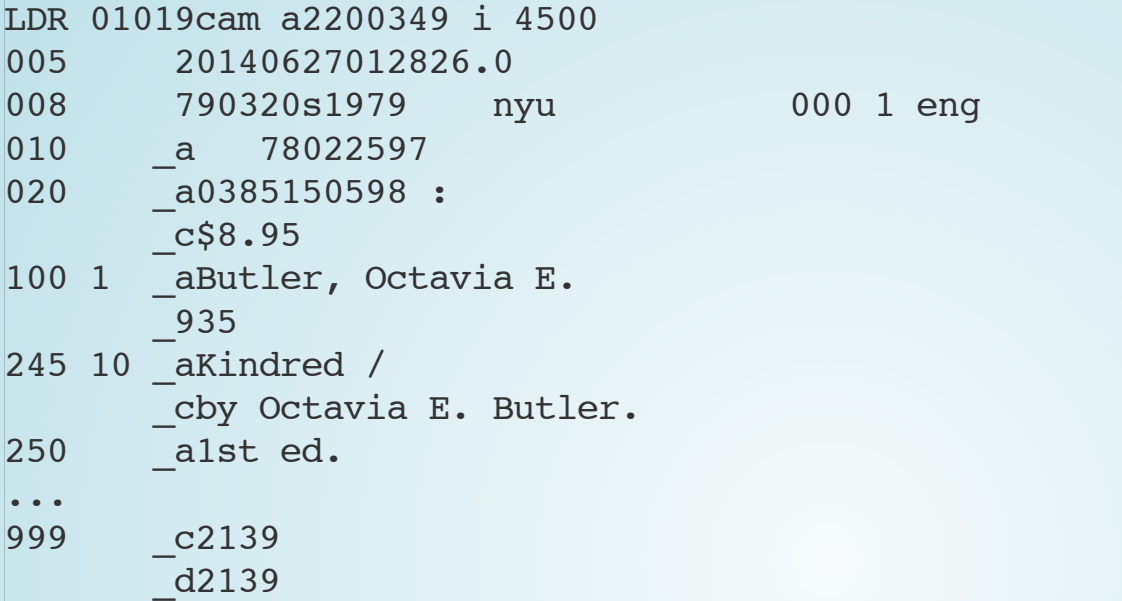

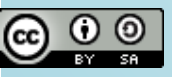

#### Also, a missed opportunity, at least in MARC21-land...

\_935

\_0(DLC)n 79056654

#### IDENTIFIERS==LEAD **n 79056654**

## IDENTIFIERS== GOLD

<http://id.loc.gov/authorities/names/n79056654>

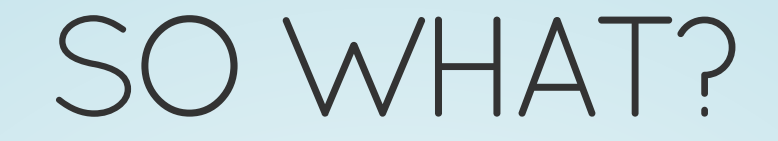

#### THEVIRTUAL INTERNATIONALAUTHORITY FILE(VIAF)

- [viaf.org](http://viaf.org/)
- [Octavia](http://viaf.org/viaf/34453955/#Butler,_Octávia_E.) Butler, again

## BRIDGING THE GAP

First, let's figure out the VIAF identifier.

• http://viaf.org/viaf/search? query=cql.any="n [79056654"&httpAccept=application/xml](http://viaf.org/viaf/search?query=cql.any=%22n%2079056654%22&httpAccept=application/xml) No SPARQL endpoint — data dumps are available, though

<ns2:Documentabout="http://viaf.org/viaf/34453955/"> <ns2:inDataset resource="http://viaf.org/viaf/data"/> <ns2:primaryTopicresource="http://viaf.org/viaf/34453955"/> </ns2:Document>

## THISLOOKSFAMILIAR

- <http://viaf.org/viaf/34453955>
- <http://viaf.org/viaf/34453955/rdf.xml>

## BRINGING IT BACK HOME

- Killing off dead authors
- Adding cross-references
- and we need not restrict our enrichment to the RDF more is [available](http://viaf.org/viaf/34453955/viaf.xml)
- ... and do it automatically

### LET'SRECAP

bib heading  $\rightarrow$  authority record  $\rightarrow$  LC control number of authority record → id.loc.gov identifier → VIAF → RDF → enrichment in existing ILS

## POINTS OFENRICHMENT

- Displays and links in the discovery interface
- ... and if you're not fortunate enough to be running an ILS that you have access to the source code for, if you can at least inject some JavaScript, you can do a lot.
- Put back in the MARC record for enrichment purposes.

## GOING FROM VIAFTO KOHA

#### A little bit of JavaScript goes a long way...

```
$(document).ready(function(){
```

```
if (document.location.href.indexOf(' NAME') == document.location.href.length-5 || // match /cgi-bin/koha/authorities/authorities.
document.location.href.indexOf('authorities/authorities.pl?authid=')>-1){
if (document.location.href.indexOf('authorities/authorities.pl?authid=')>-1) {
    var title = $('h1') .text();
    if (title.indexOf('Name')!=title.length-4) return; // not available for non-NAME headings
}
function myUpperCase(s) {
    if (s.indexOf('nli')>-1) return 'NLI'+s.substr(3);return s.toUpperCase();
}
function autoComplete() {
    $('head').append('<link rel="style="stylesheet" href="http://ajax.qooqleapis.com/aiax/libs/jueryui/1.8.19/thenes/base\frac{1}{x} Koha 3.12.x
    $('#authoritytabs').prepend('\
        <div class="ui-widget">\
            <label for="viaf">VIAF Autosuggest:</label> <input type="text" style="font-size:0.9em" id="viaf" size="
        \langlediv>\
    ');
```
#### FOR MOREDETAILS

- The full code is [available](http://wiki.koha-community.org/wiki/JQuery_Library#Add_VIAF_autosuggest_for_new_NAME_authorities) on the Koha wiki
- Credit goes to Stefano Bargioni of the Pontificia Università della Santa Croce

#### UPSHOT

With VIAF autosuggest, the only excuse for not authorizing name heading — or we should say, linking to names qua Linked Data, is time.

#### HYBRIDS CAN EXIST NOW

No need to wait on...

- BIBFRAME
- A whole new ILS
- Everybody else to adopt LD techniques first

#### HYBRIDSCANEXISTNOW

What you do need...

- Willingness to iterate
- Authority control -- but Linked Data gives you more ammunition for the business case to do it in the first place.

#### THE HYBRID CAN PUBLISH LINKED AND STRUCTURED DATA AS WELL

- Recall Dan's presentation
- MARC to RDF conversions are much more meaningful if you take advantage of authority control.

#### TOOLS

- [Catmandu::RDF](https://metacpan.org/pod/Catmandu::RDF) and [Catmandu::MARC](https://metacpan.org/pod/Catmandu::MARC)
- [OpenRefine](https://github.com/OpenRefine)
- Linked Data support in Koha [RFC](http://wiki.koha-community.org/wiki/Linked_Data_RFC)
- Forthcoming record enhancement

THANKS! GALENCHARLTON